# ENTITY UNIFICATION FOR SEMANTIC SEARCH

Albert-Ludwigs-University Freiburg 2013 Anton Stepan

## Roadmap

- What is the problem?
- Our Idea
- Algorithm
- Evaluation
- Problems & Improvements

## Problem

…

- **Unification of two or more ontologies** (Triple Datasets)
- Different ontologies with different naming conventions
- Multiple entities with same names
- Which of them belong together?

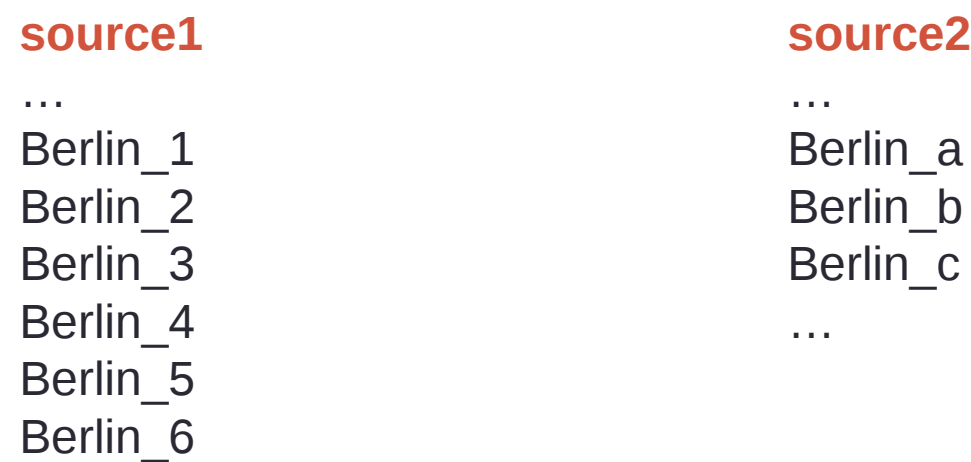

## Unification with the help of more information

 $\rightarrow$  further information about entities

…

…

Berlin located-in Germany Berlin has-longitude52.31 Berlin has-latitude 13.24 Berlin located-in Berlin, (District) Berlin has-population 3,375,222 …

Germany contains Berlin

# Our Algorithm Idea/Approach

## • **Modular**

- $\rightarrow$  Replaceable sub-parts
- $\rightarrow$  tweakable

### • **Scores**

- Different scores for different similarities
- Tweakable by user / Set focus
	- …without recompiling

# Algorithm Outline

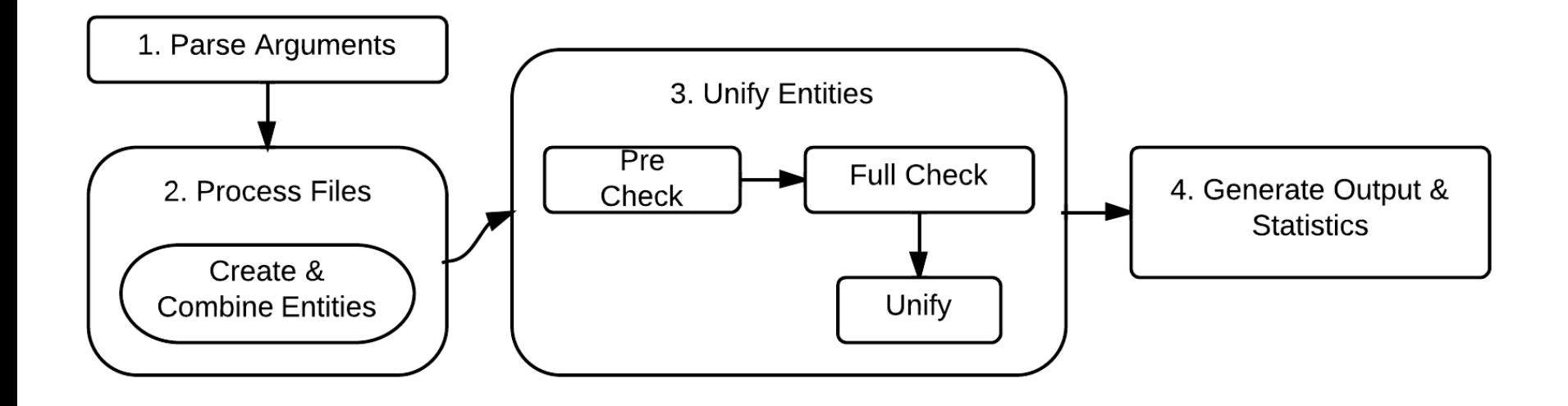

## Occuring Problems in Unification Procedure

- Multiple entities with the same name
	- $\rightarrow$  Relation comparison
- Entities with slightly different names  $\rightarrow$  Prefix check
- Same entities with different names •UTF8, ASCII, …
	- •Native names, English names
- Entities with sparse relations  $\rightarrow$  Iterations can help

## Occuring Problems in Unification Procedure

- Different entities with similar names and similar relations  $\rightarrow$  |words|-check
- Relations with different names  $\rightarrow$  Relationsmap
- Mistakes in the database  $\rightarrow$  scores and thresholds

# Algorithm Outline

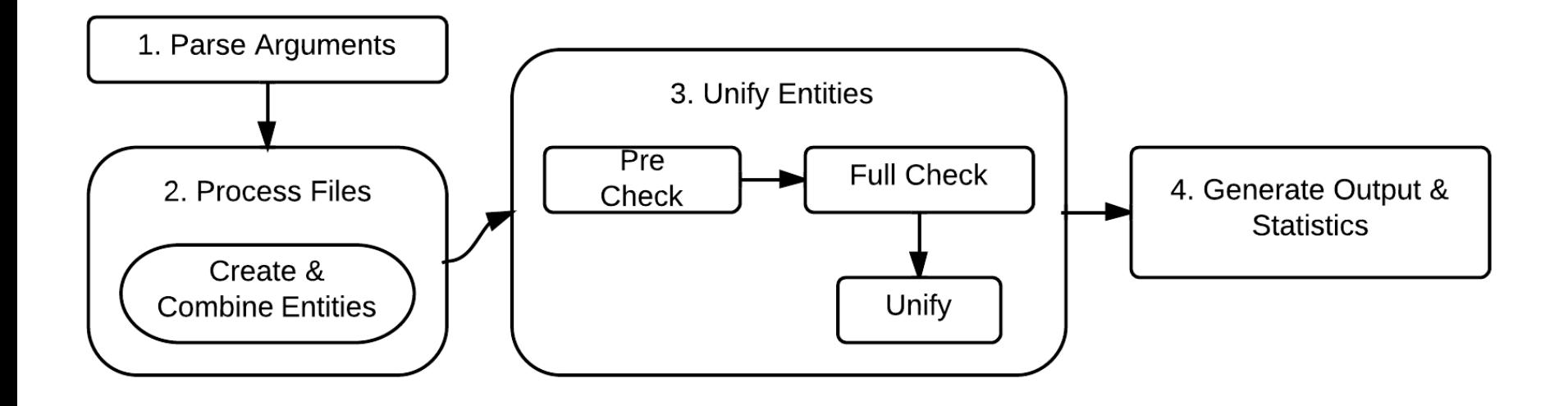

# 1. Parse Arguments

- Required
	- Filenames: Input 1 & 2
	- Scores
- Optional
	- Default Folder with config-file
	- Output filename
	- Relationmap (translate relations: "located"  $\rightarrow$  "located-in"
	- Iterations
	- Debug
	- Generate Example Files (config, relationmap, scores)

## 2. Process files

Triples: "Subject <tab> Relation <tab> Object"

"Berlin located-in Germany"

"Berlin located-in Berlin,\_(District)"

"Freiburg located-in Germany"

•Two Maps: ID  $\rightarrow$  EntityPtr\*

• std::map<std::string, EntityPtr\*> map1

•EntityPtr (datastructure)

- Containing Pointer to real Entity
- Possible further information

# 3. Unify

- Pre Check
	- Possible equal?
	- Prefixcheck + |Words|-check
- Full Check
	- Comparing relations
	- Computing scores
- Unify
	- if  $(Score_{\text{overAll}} > Threshold)$
	- Reallocating EntityPtr
	- Merging relations

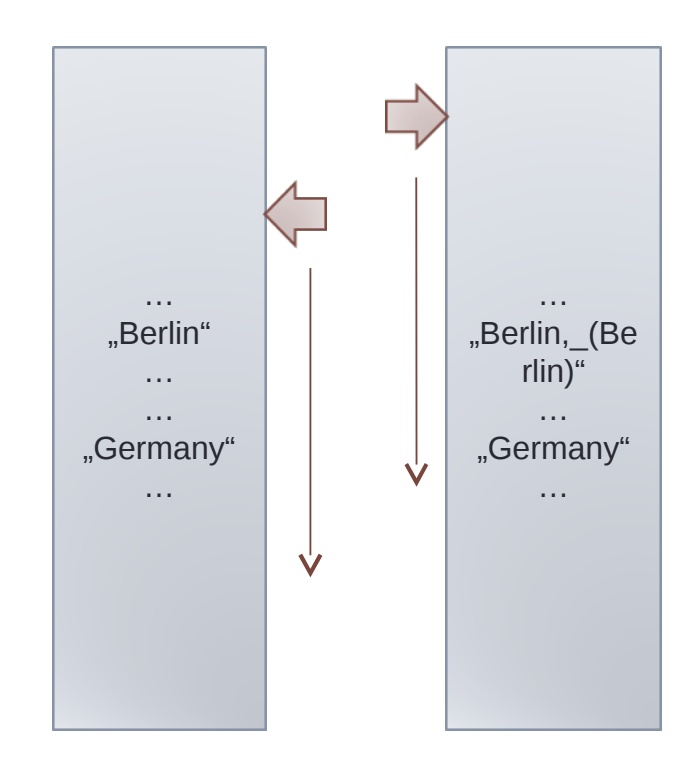

## UNIFY Step 0 - comparison

• **Goal:** Unification of "*Berlin*" and "*Berlin*, *(Berlin*)"

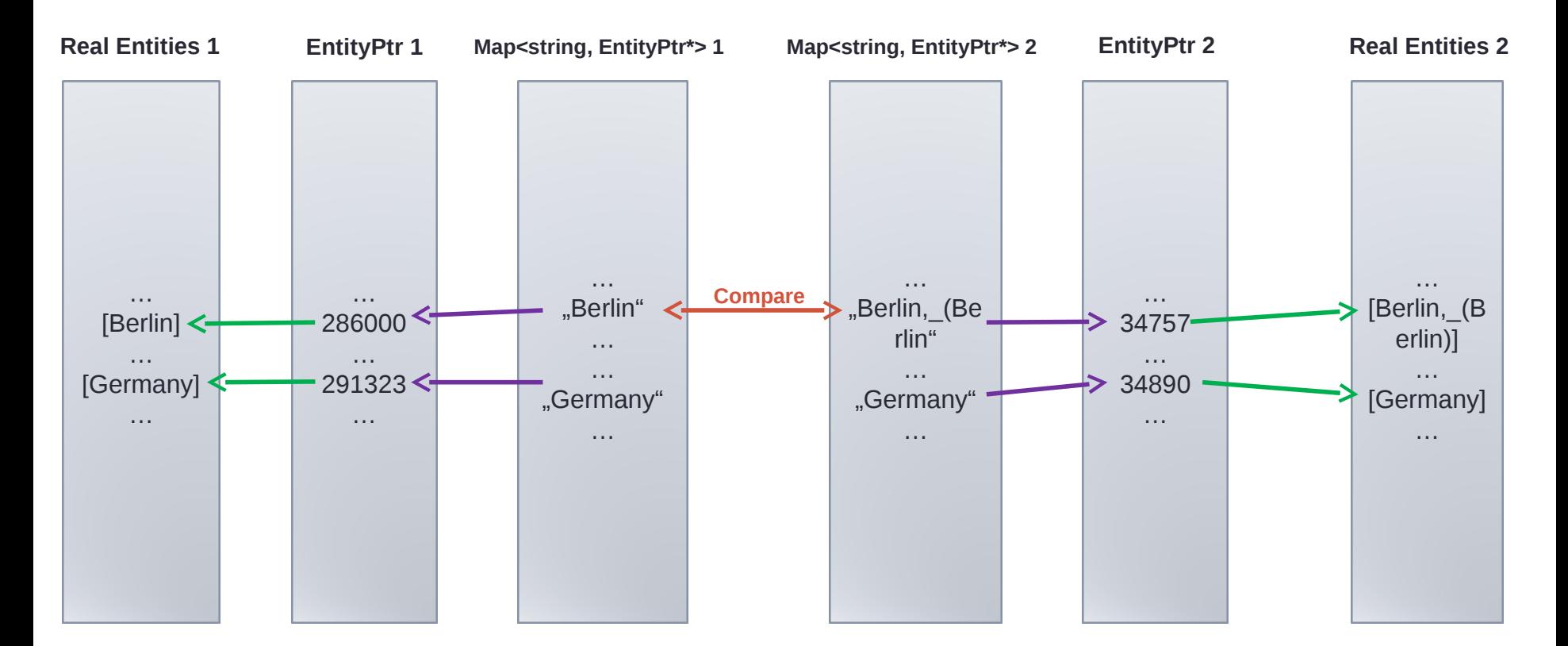

→ Relations of "Berlin" and "Berlin, (Berlin)" were compared and *score*<sub>OVERALL</sub> is bigger than threshold.

## UNIFY Step  $1-$  merge flag & ID

• **Goal:** Unification of "*Berlin*" and "*Berlin*, *(Berlin*)"

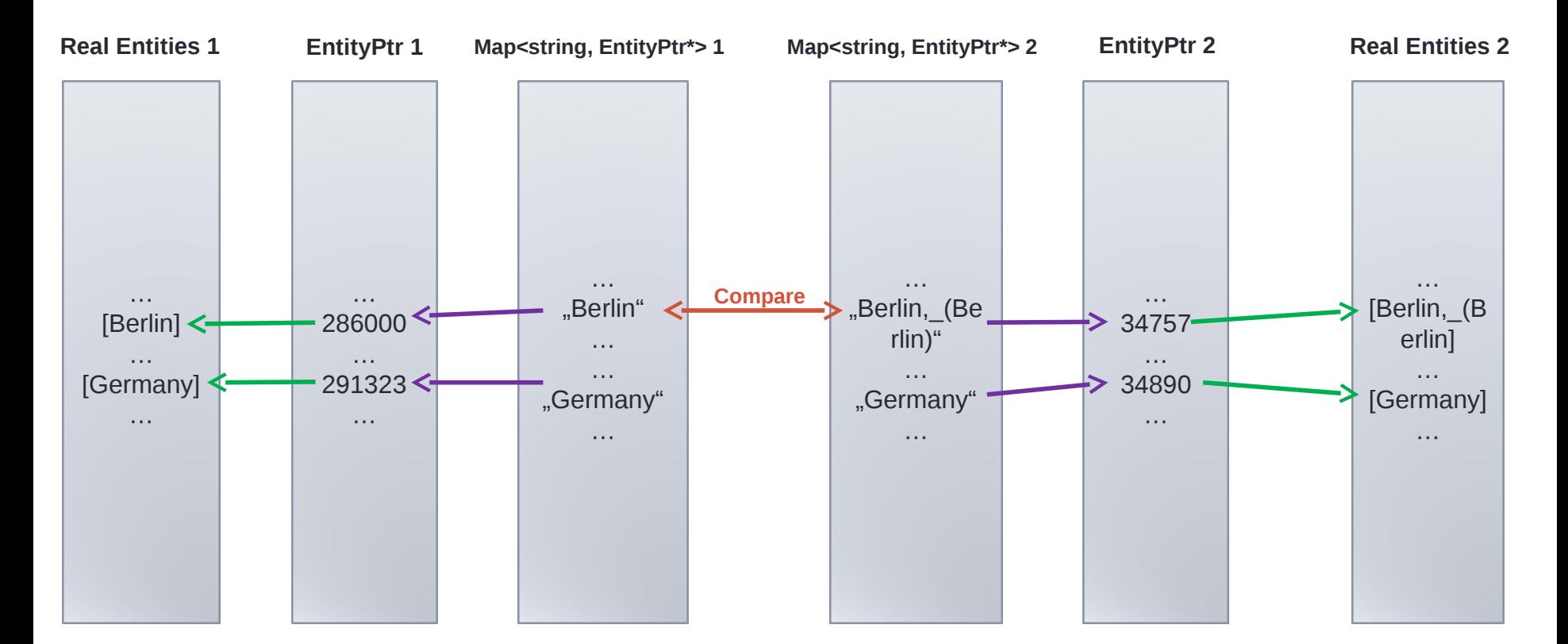

#### **→ Set merge flag to true & add ID**  $map[,$ Berlin"] $\rightarrow$ getPtr() $\rightarrow$ setMerged(true);

## UNIFY Step 2 – unify relations

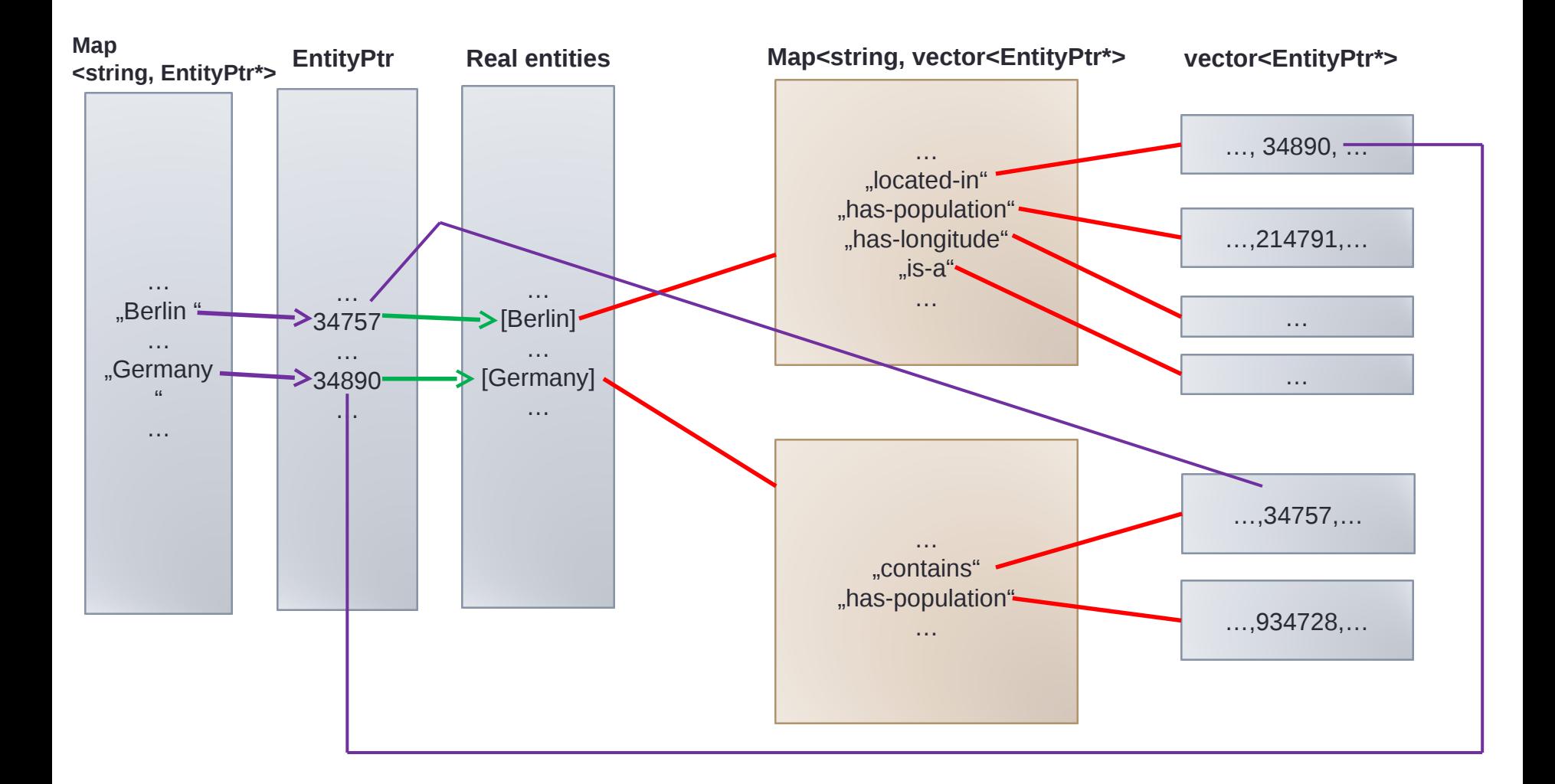

# UNIFY Step 2 – unify relations

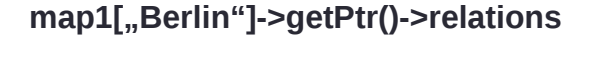

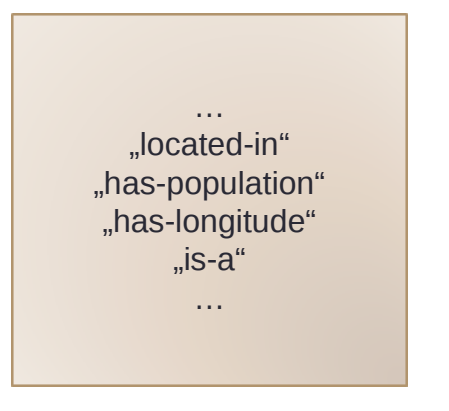

map1["Berlin"]->getPtr()->relations map2["Berlin,\_(Berlin)"]->getPtr()->relations

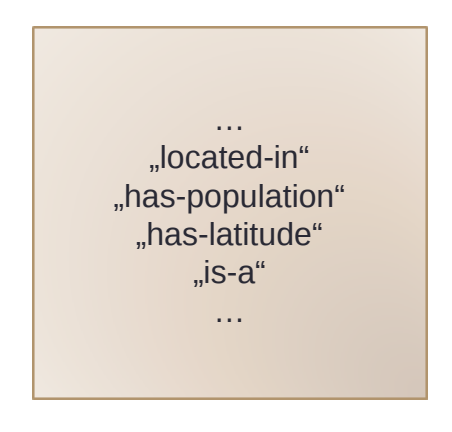

- Each entity E has a relation set  $R_F$
- all triples: *E relationname Object*
- $R_E = \{(r_i.name, f(r_i)) : r_i \in relations_{out}(E)\}\$
- with  $r_i$  is the set of relation targets, i.e.  $f(r_i) = \{ y : (E, y) \in R_i \}$
- $\rightarrow$  unification of relations = unification of two sets

## UNIFY Step 3 – Reallocating

• **Goal:** Unification of "*Berlin*" and "*Berlin*, *(Berlin*)"

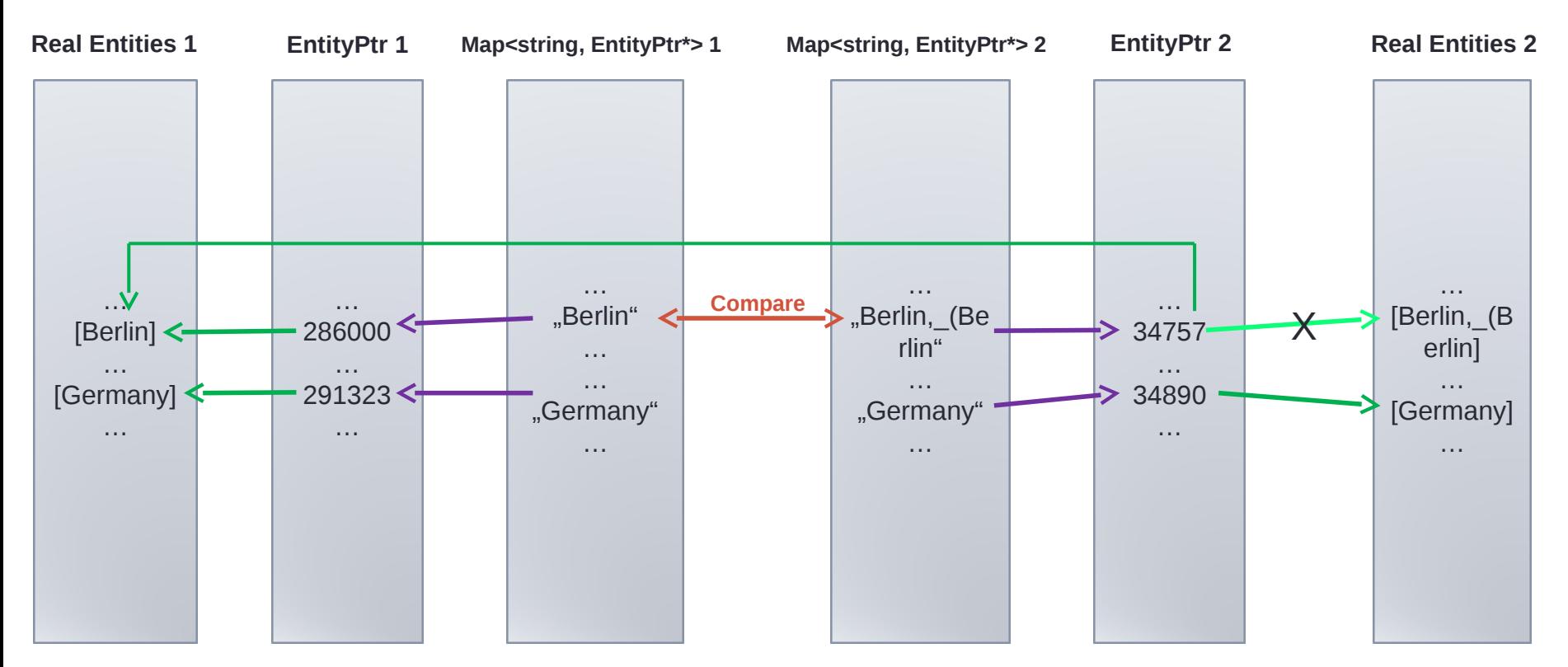

Reallocation the EntityPtr of "*Berlin*, *(Berlin)*"  $\rightarrow$  All relations with target [Berlin, (Berlin)] now also point to [Berlin]

## UNIFY Step 4 – Deleting [Berlin,...]

• **Goal:** Unification of "*Berlin*" and "*Berlin*, *(Berlin*)"

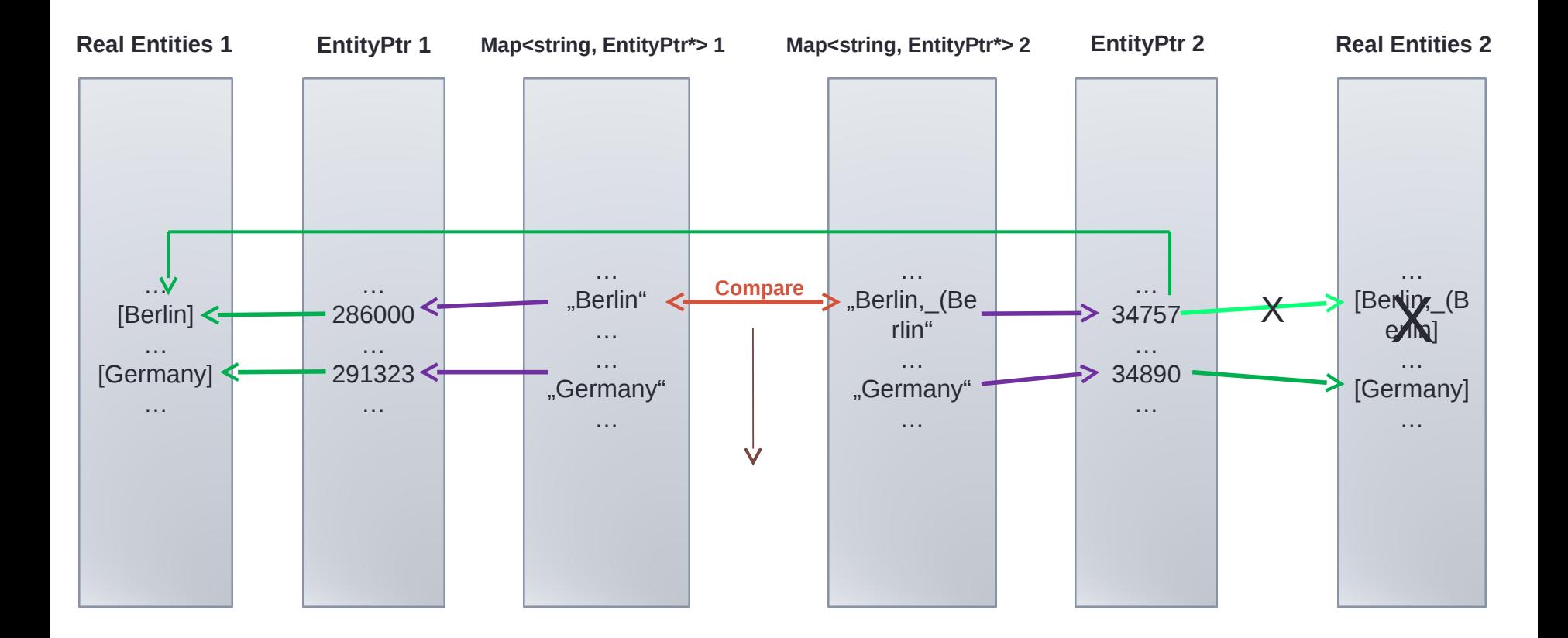

## Evaluation

#### • Two datasets based on Geonames and Freebase

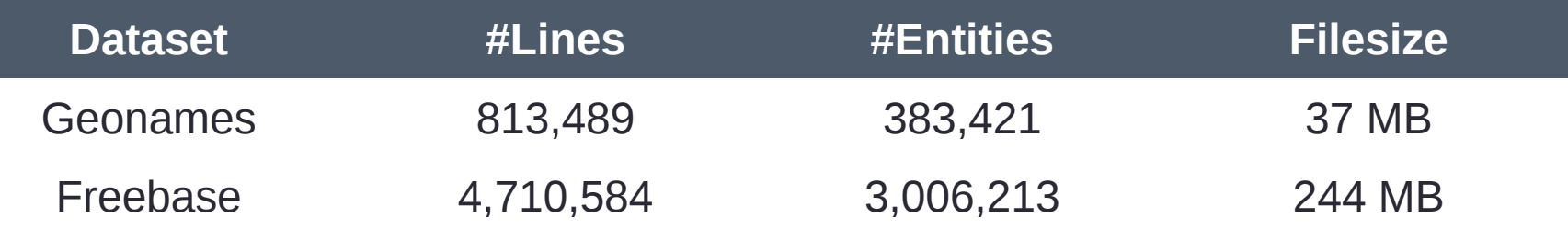

• Result

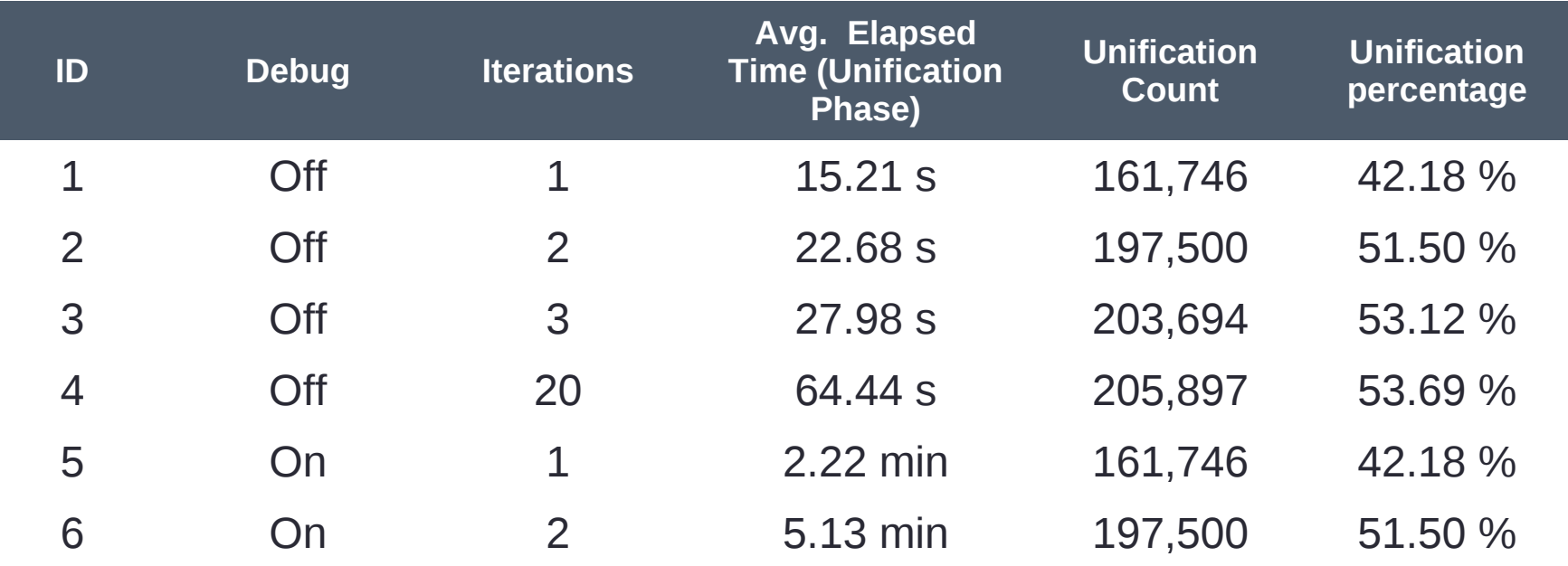

## Problems & Improvements

- Different entity names
	- "Nordrhein-Westfalen" VS "North Rhine-Westphalia"
	- $\rightarrow$  Entity-Translation-Map
- Same name with different meaning
	- Geonames
		- "Freiburg" <the city>
		- "Freiburg Region" <the region>
	- Freebase
		- "Freiburg im Breisgau" <the city>
		- "Freiburg" <the region>
	- City and Region share same information
- Special Places

Live Demo